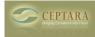

## Delegating an existing task - no properties transferred

Wed, 02/09/2011 - 03:58 — sdbpub01

I am new to the Organizer so maybe I am misunderstanding the Getting Started Guide.

I have an existing task I want to delegate. I press the delegate button which opens a new email. The guide says the new e-message includes the task properties but I cannot see any task details. The email contains a subject line but there are no start date, end date, estimated work.

The only way I seem to be able to "send" these details to the delegatee is via the standard Outlook Assign Task button.

Am I doing something wrong, do I have to Assign Task then Delegate in which case there are two steps and the delegatee will get two emails.

**Thanks** 

## Steven

Can Organiser be used after the trial expires [1] Synching IPAD to Microsoft outlook > [2]

• Organizer Forum [3]

Source URL: <a href="http://ceptara.com/node/472">http://ceptara.com/node/472</a>

## Links:

- [1] http://ceptara.com/node/467
- [2] http://ceptara.com/node/471
- [3] http://ceptara.com/forum/2

Copyright © Ceptara Corp.